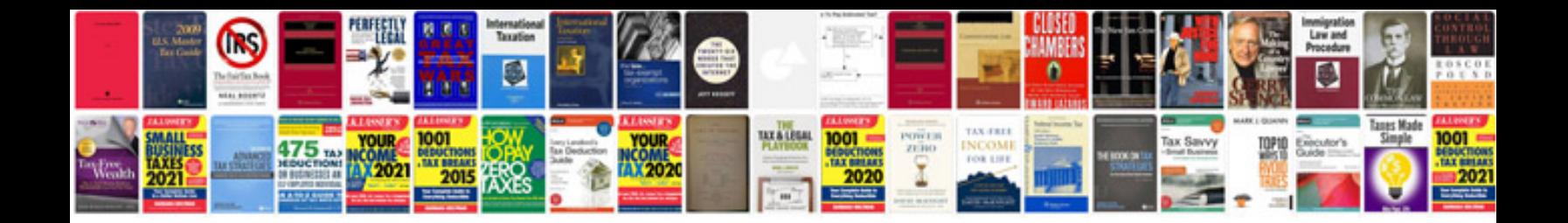

**Software deployment document sample**

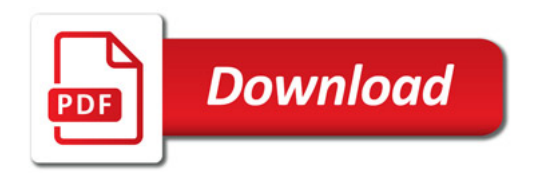

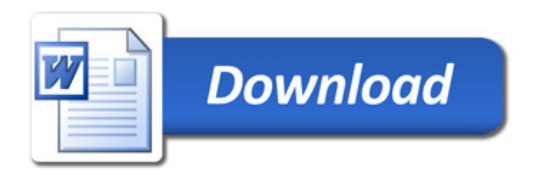